# **J15 DDE PPTN Application/Reactivation**

### **DDE for HHH/Part A Customer – PPTN for Part B Customers**

DDE PPTN Application/Reactivation is an online computer inquiry system that provides fast and immediate access to claims processing and beneficiary eligibility information for Medicare providers. Each user must have an individual DDE or PPTN User ID. You must include an individual's name with each user ID requested. For security reason, you should NOT share your DDE or PPTN User ID. One ID can access multiple provider numbers.

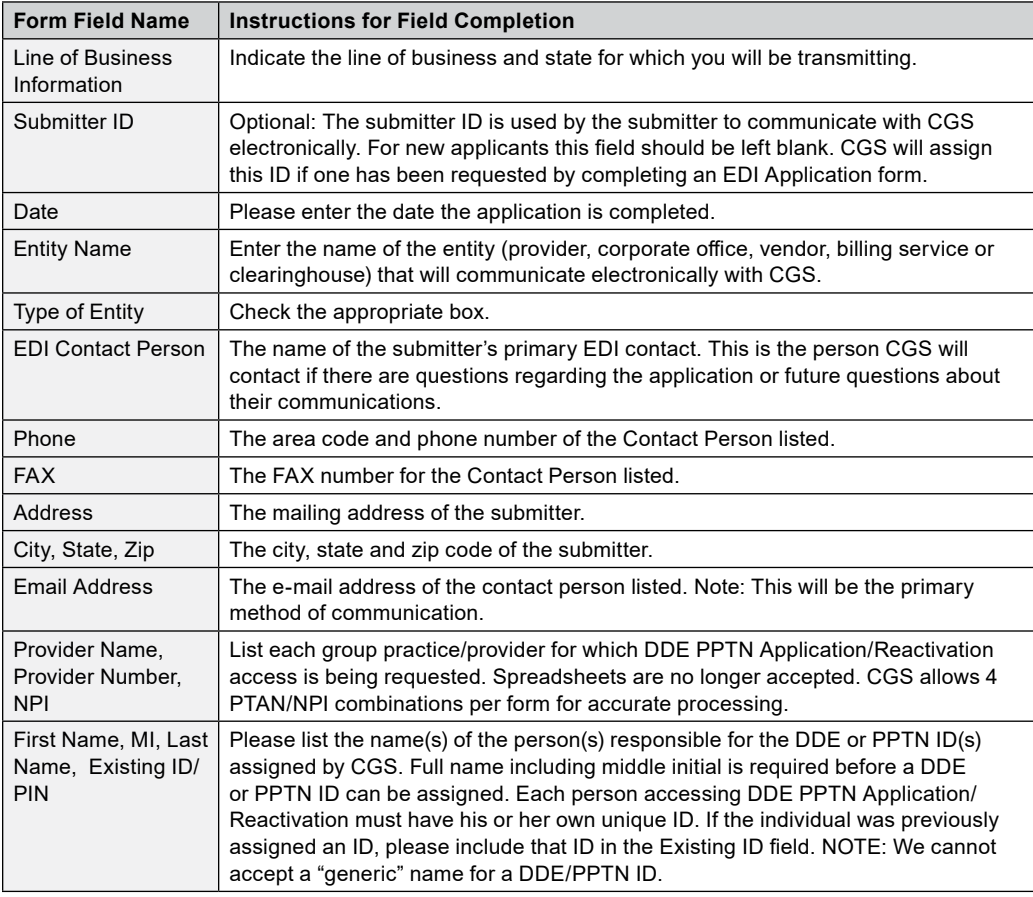

**Important Note:** As part of our security recertification process, providers are required to certify user access annually. If this recertification information is not verified and returned, access will be terminated.

### **Please contact the J15 CGS Help Desk for EDI Support at the appropriate number listed below:**

- Ohio/Kentucky Part B: 1.866.276.9558, Option 2
- Ohio/Kentucky Part A: 1.866.590.6703, Option 2
- Home Health/Hospice: 1.877.299.4500, Option 2

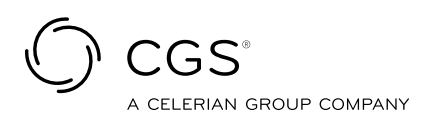

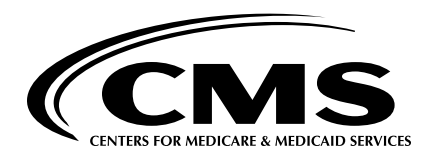

## **J15 DDE PPTN Application/Reactivation**

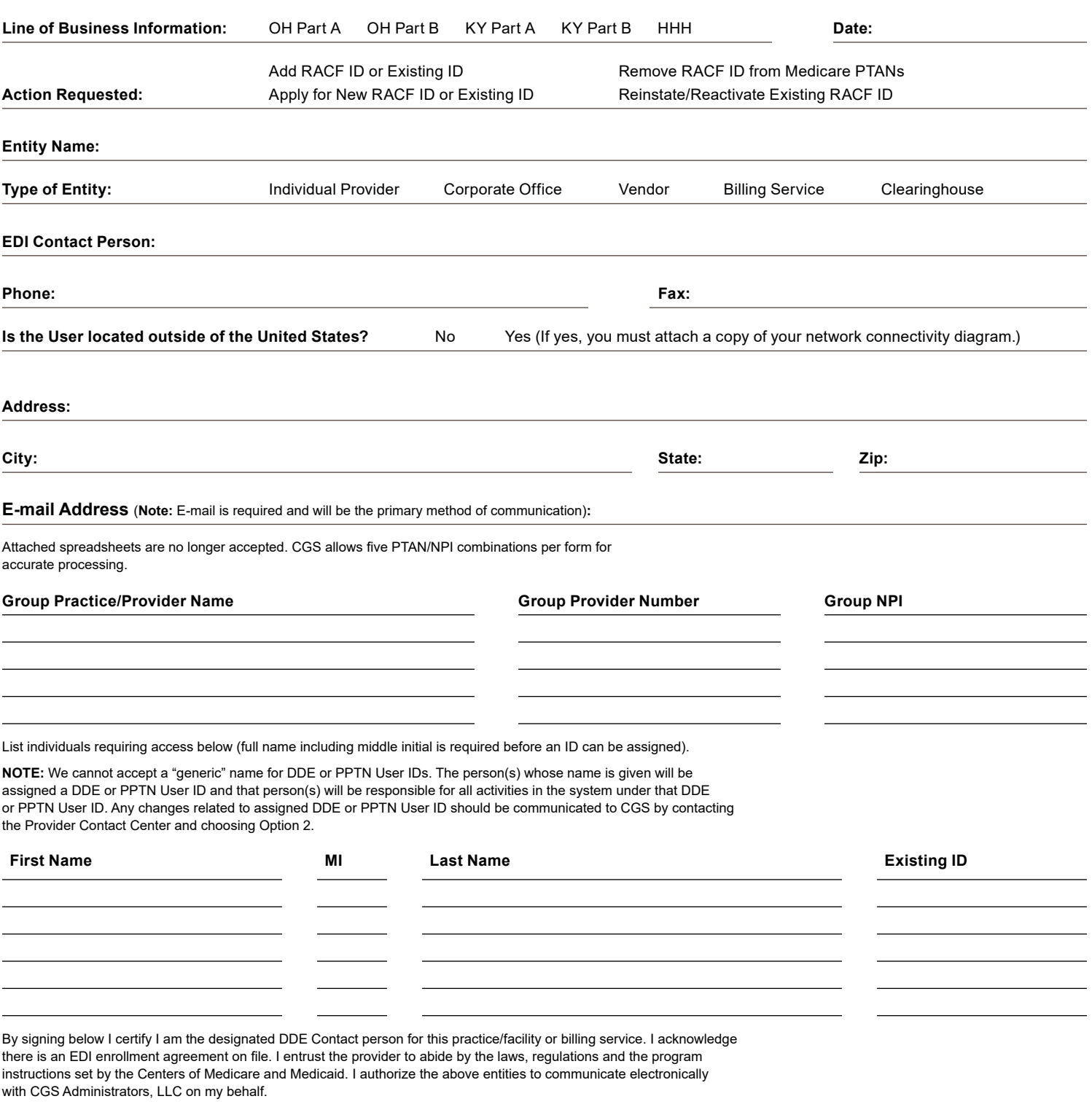

### **Signature:**

#### **FAX completed form (for faster service) to: Or mail completed form to:**

- 1.615.664.5945 Ohio Part A
- 1.615.664.5927 Ohio Part B
- 1.615.664.5943 Kentucky Part A
- 1.615.664.5947 Home Health & Hospice
- 1.615.664.5917 Kentucky Part B
- 

J15 — Part B Correspondence CGS PO Box 20018 Nashville, TN 37202

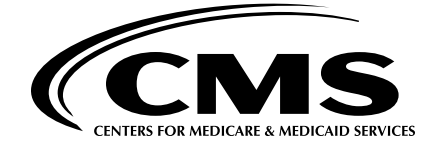

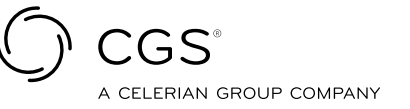

Revised June 24, 2021. © 2021 Copyright, CGS Administrators, LLC.